#### A more careful analysis

```
function Fib2(n)
                                   Create an array fib[1..n]
                                   fib[1] = 1
                                   fib[2] = 1
                                   for i = 3 to n:
                                        fib[i] = fib[i-1] + fib[i-2]
                                   return fib[n]
function Fib1(n)
if n = 1 return 1
if n = 2 return 1
return Fib1(n-1) + Fib1(n-2)
```
Problem: we cannot count these additions as single operations! How many bits does  $F_n$  have?

Addition of *n*-bit numbers takes *O(n)* time.

Fib1: *O(n 20.7n)* time

Fib2: *O(n2)* time

### Addition

Adding two *n*-bit numbers takes *O(n)* simple operations:

E.g. 22 + 13:

 $[22]$  1 0 1 1 0  $[13]$  1 1 0 1

## Big-O notation

```
function Fib2(n)
Create an array fib[1..n]
fib[1] = 1
fib[2] = 1
for i = 3 to n:
    fib[i] = fib[i-1] + fib[i-2]
return fib[n]
```
Running time is proportional to n2.

But what is the constant: is it 2n*<sup>2</sup>* or 3n*<sup>2</sup>* or what?

The constant depends upon:

The units of time – minutes, seconds, milliseconds,…

Specifics of the computer architecture.

It is *much* too hairy to figure out exactly. Moreover it is nowhere as important as the huge gulf between *n2* and *2n*. So we simply say the running time is *O(n2).*

# Why graphs?

#### A cartographer's problem

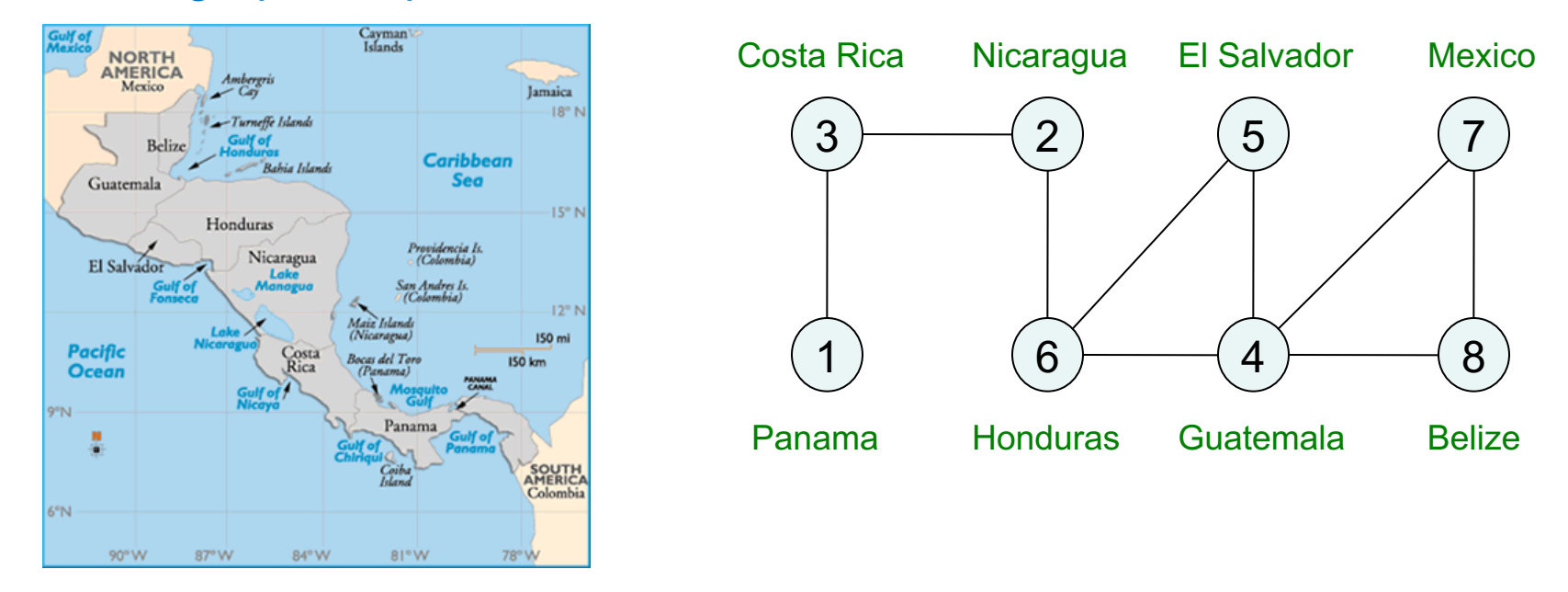

Graph specified by *nodes* and *edges*.

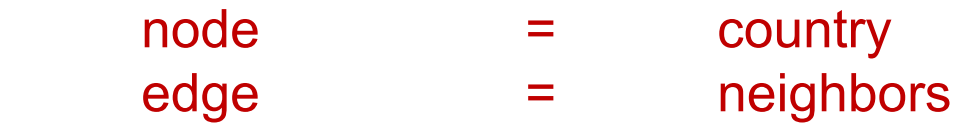

*Graph coloring* problem: color nodes of graph with as few colors as possible, so that there is no edge between nodes of the same color.

# Exam scheduling

#### The registrar's problem

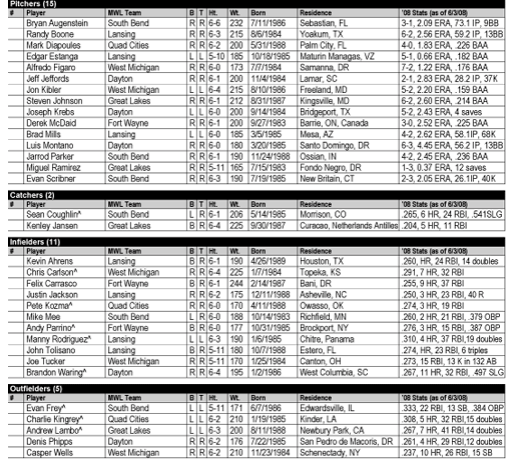

Schedule final exams:

- use as few time slots as possible
- can't schedule two exams in the same slot if there's a student taking both classes.

This is also graph coloring! Node = exam Edge = some student is taking both endpoint-exams  $Color = time slot$ 

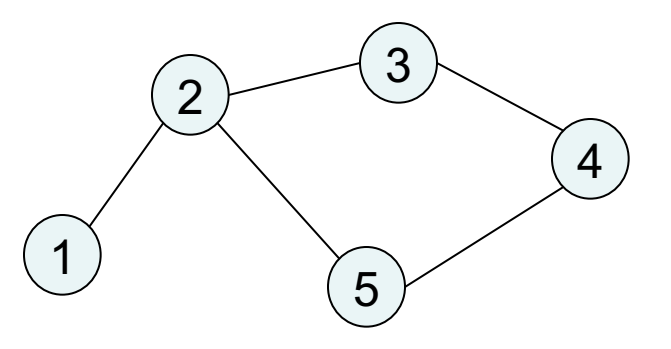

## Animal crossing

Animals need to be ferried across a river

- Use as few boats as possible
- Cannot put two animals in the same boat if one will eat the other

This is, yet again, graph coloring!

Node = animal Edge = one endpoint-animal will eat the other Color = boat

## Graph representations

- $G = (V, E)$  where V: vertices/nodes
	- E: edges

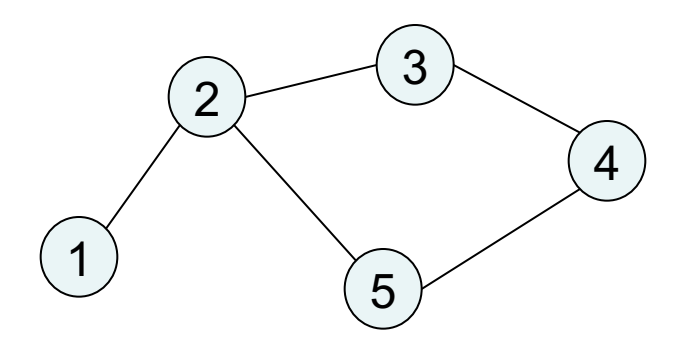

 $V = \{1, 2, 3, 4, 5\}$  $E = \{\{1, 2\}, \{2, 3\}, \{3, 4\}, \{2, 5\}, \{4, 5\}\}\$ Undirected edges: symmetric relationship

*Directed* graphs (x,y): edge *from* x *to* y

e.g.World wide web node URL edge  $(u,v)$  u points to  $v$ Billions of nodes and edges!

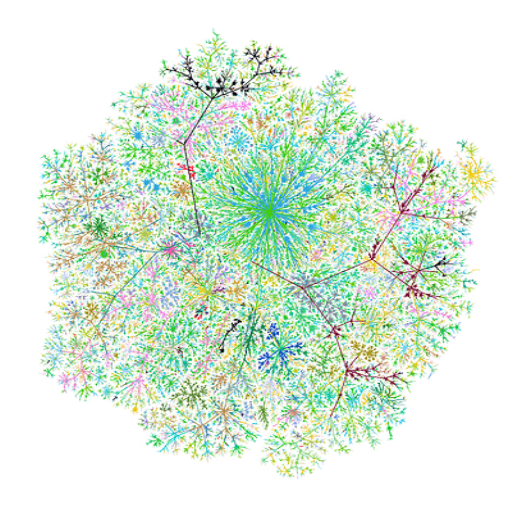

## How are graphs stored on a computer?

#### **Adjacency matrix**

V x V matrix A  $A(i,j) = 1$  if  $(i,j)$  is in E 0 otherwise

#### Symmetric if G undirected

÷  $\overline{\phantom{a}}$  $\overline{\phantom{a}}$  $\overline{\phantom{a}}$  $\overline{\phantom{a}}$  $\vert$ ø  $\setminus$  $\overline{\phantom{a}}$  $\mathbf{r}$  $\mathbf{r}$  $\mathbf{r}$  $\mathbf{r}$  $\mathbf{r}$  $\setminus$  $\bigg($ 0 1 0 1 0 0 0 1 0 1 0 1 0 1 0 1 0 1 0 1 0 1 0 0 0

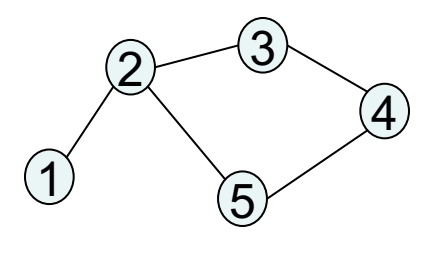

#### **Adjacency list**

For each node, list of outgoing edges

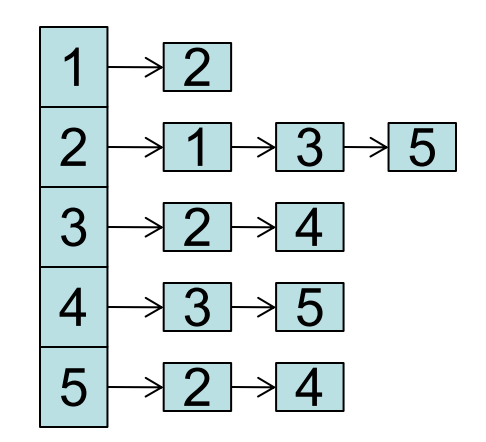

PRO check for an edge in O(1) time CON uses up  $O(V^2)$  space

PRO just  $O(V + E)$  space CON check for an edge in O(V) time PRO easily iterate through node's neighbors

#### Undirected graphs: adjacency list

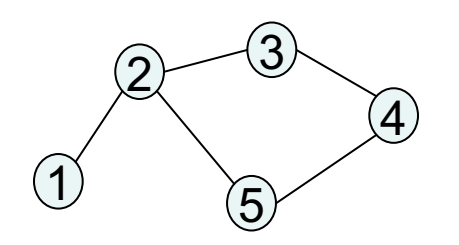

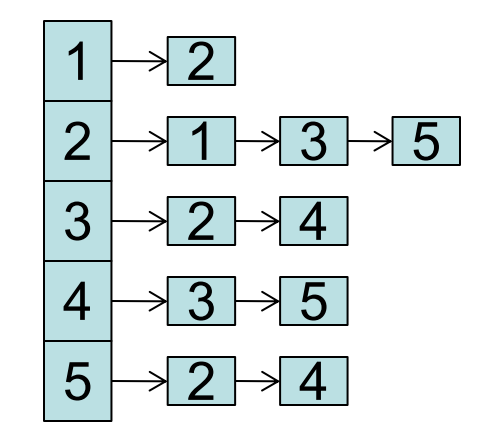

## Directed graphs: adjacency list

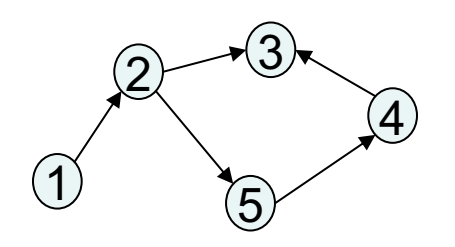

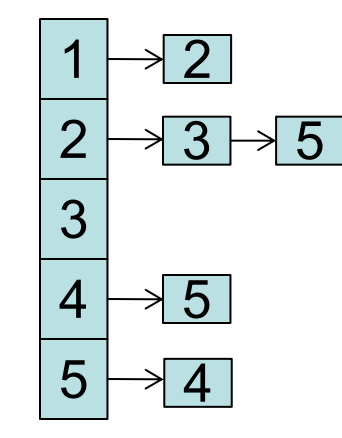

### Reachability in undirected graphs

What parts of a graph are reachable from a given vertex?

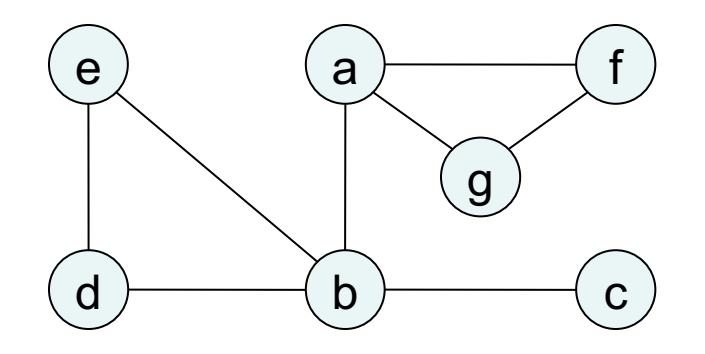

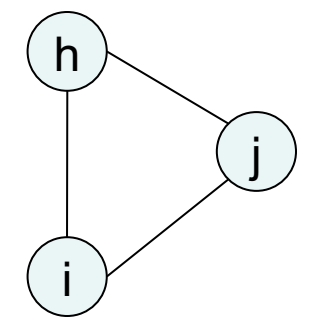

With an adjacency list representation, this is like navigating a maze...

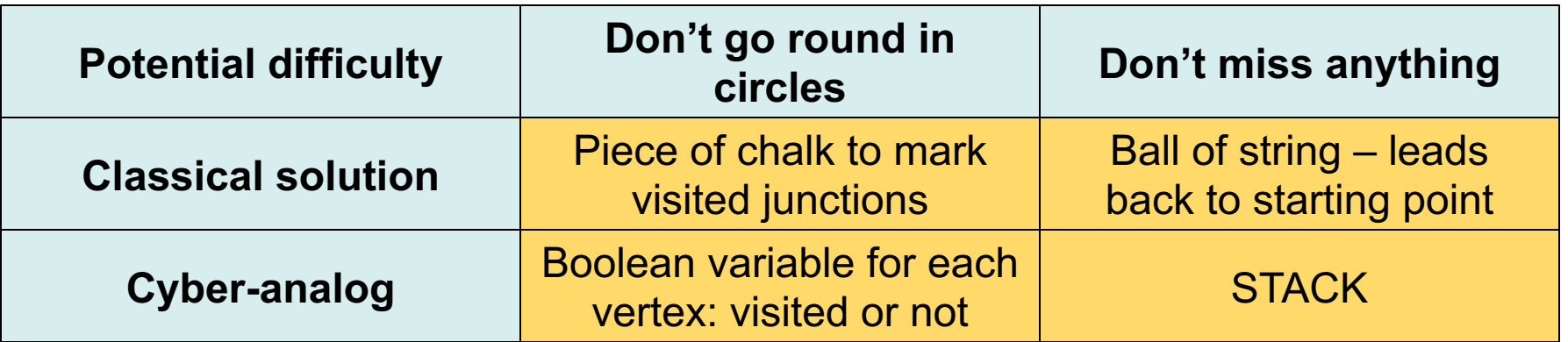

#### An exploration procedure

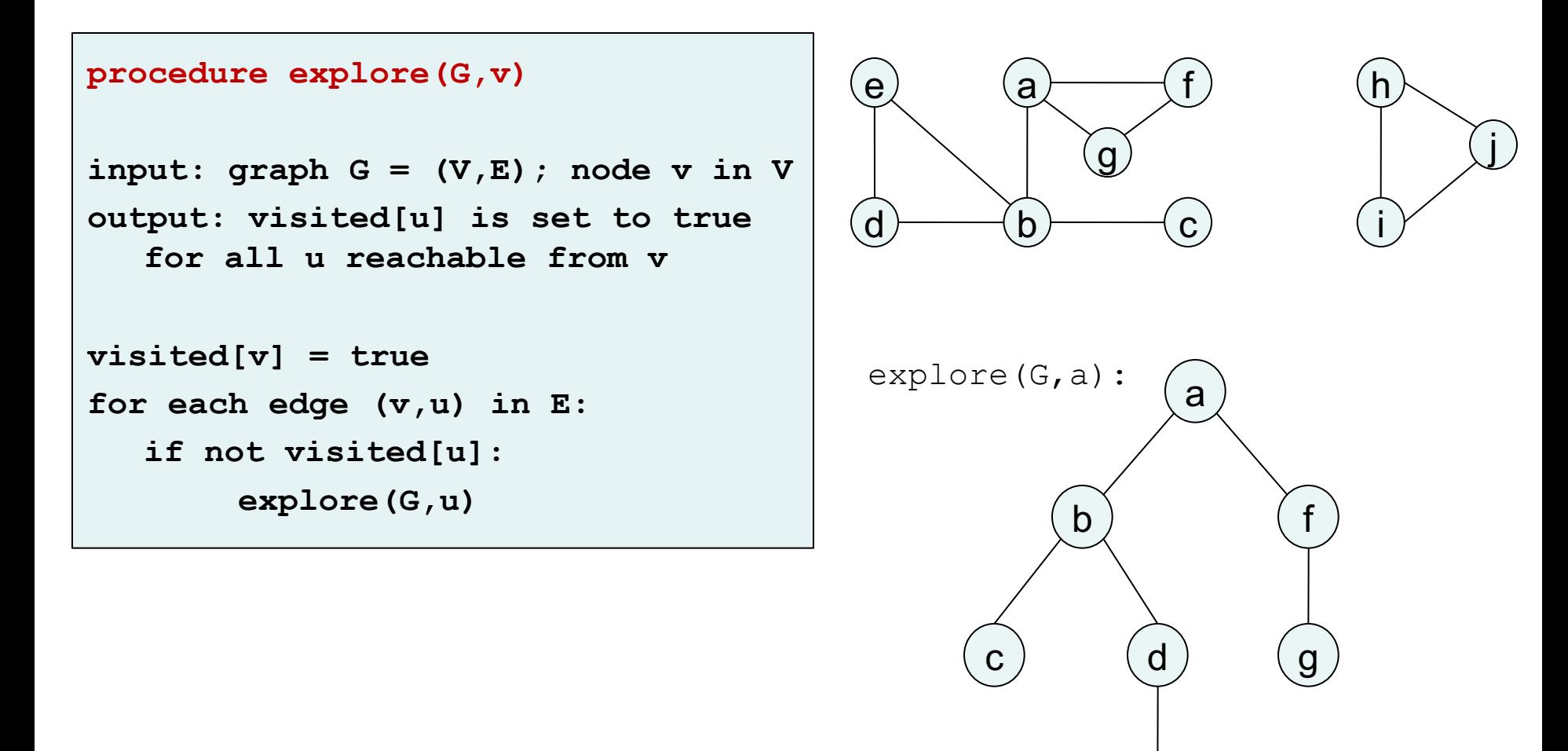

e

## Does "explore" work?

```
procedure explore(G,v)
visited[v] = true
for each edge (v,u) in E:
   if not visited[u]:
       explore(G,u)
```
#### Does it actually halt?

For any node u, explore(G,u) is called at most once; thereafter visited[u] is set.

Does it visit everything reachable from v?

Suppose it misses node u reachable from v; we'll derive a contradiction.

Pick any path from v to u, and let z be the last node on the path that was visited.

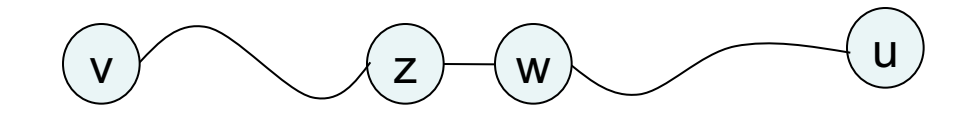

But w would not have been overlooked during explore(G,z); this is a contradiction.

## Alternative proof

```
procedure explore(G,v)
visited[v] = true
for each edge (v,u) in E:
  if not visited[u]:
       explore(G,u)
```
Does explore(G,v) visit everything reachable from v?

Do a proof by induction.

## Undirected connectivity

An undirected graph is *connected* if there is a path between any pair of nodes.

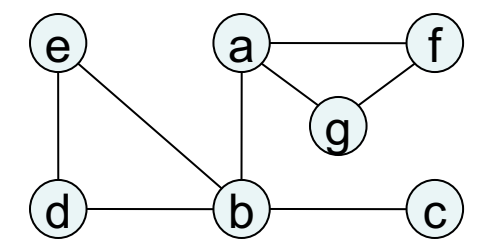

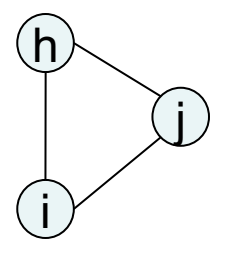

This graph has 2 *connected components*.

explore(G,v) returns the connected component containing v.

To explore the rest of the graph, restart explore() elsewhere.

#### **DFS decomposes an undirected graph into its connected components!**

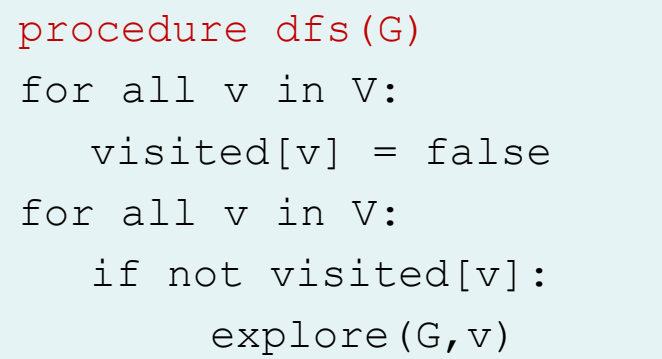

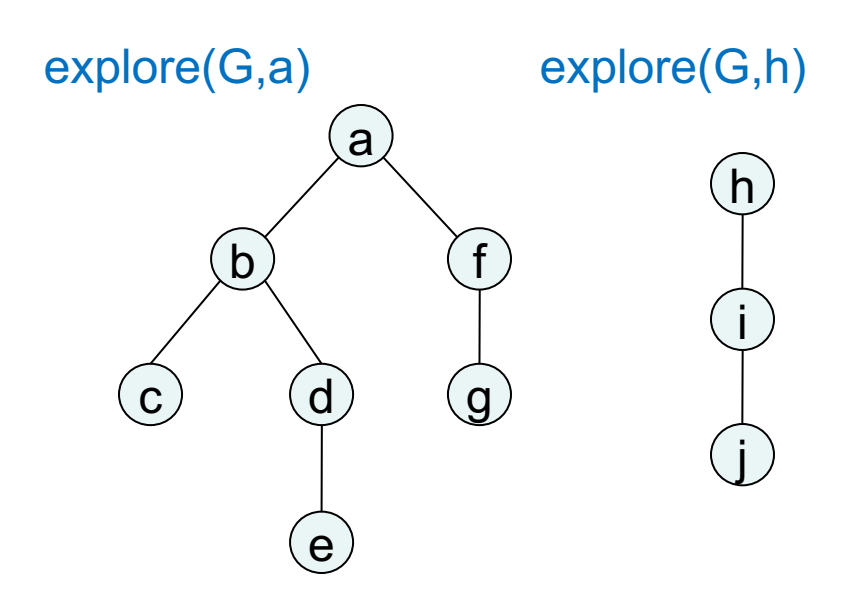

## Running time analysis

```
procedure explore(G,v)
```

```
visited[v] = true
```

```
for each edge (v,u) in E:
```

```
 if not visited[u]:
```
 **explore(G,u)**

```
procedure dfs(G)
```

```
for all v in V: 
    visited[v] = false
```

```
for all v in V:
```

```
 if not visited[v]:
```

```
 explore(G,v)
```
How long does dfs(G) take?

 $explore(G, v)$  is called exactly once for each node v.

### DFS search forest

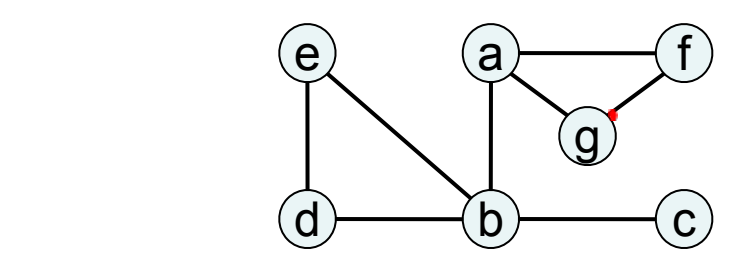

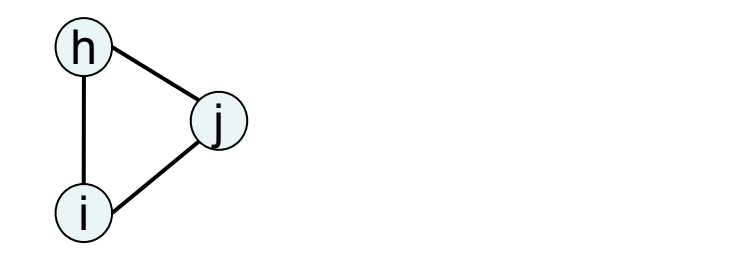

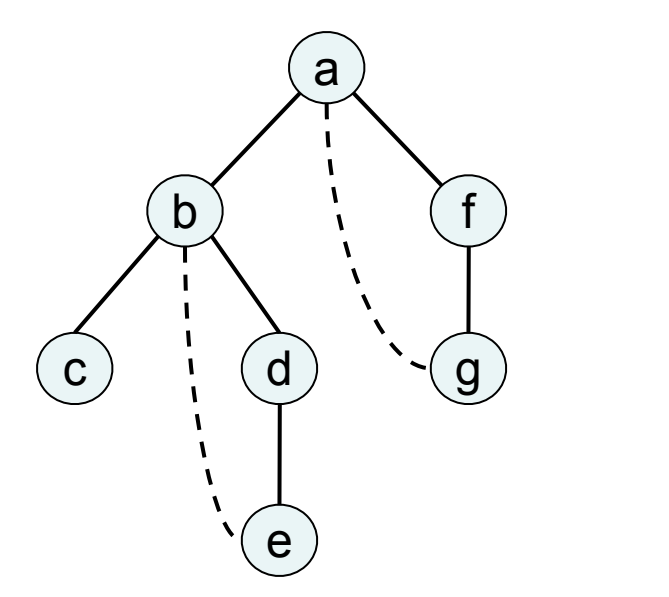

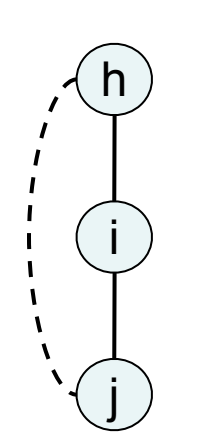

Terminology: *DFS search forest* consisting of two *DFS search trees*

*tree edge*: traversed by DFS

*back edge*: not traversed (led to a node already visited)